# **MoodleScript : RESTORE COURSE**

## **Moteur de script MoodleScript**

### **Effet**

Restore un cours à partir d'une archive disponible.

#### **Syntaxe**

```
 RESTORE COURSE <courseidentifier> IN <categoryidentifier> FROM <source>
HAVING
  <b>shortname</b>: <shortname>
  <b>fullname</b>: <fullname>
   summary: <summary>
  idnumber: <idnumber>
   visible: <visible>
   order: last
```
Instruction minimale :

```
 RESTORE COURSE FROM FILE <filepath> IN <categoryidentifier> HAVING
 shortname: <shortname>
 fullname: <fullname>
```
#### **Exemples**

```
 RESTORE COURSE idnumber:Gabarit IN idnumber:CAT_NOUVEAUX_COURS FROM backup
HAVING
   summary: Un nouveau cours à restaurer à partir d'une archive existante
   idnumber: COPIEDECOURS
   shortname: COPIEDECOURS
   fullname: :coursefullname
   visible: 1
```

```
RESTORE COURSE FROM FILE /var/archives/moodle/gabarit de cours.mbz IN
id:32 HAVING
   shortname: COPIEDECOURS
   fullname: :coursefullname
```
#### **Attributs particuliers**

- **courseidentifier** : Un identifiant de cours qui contient une archive restaurable.
- **categoryidentifier** : Un identifiant de catégorie de cours où restaurer le cours
- **source** : Une identification de la source qui contient le backup. Il s'agit dans le cas général de "course", ou d'un nom de plugin qui héberge des sauvegardes de cours propres (comme "publishflow" par exemple).
- **filepath** : A file to a valid moodle archive stored on the filesystem.
- **fullname** : A file to a valid moodle archive stored on the filesystem.

#### **Valeurs par défaut**

**visible** : 1

#### **Autres défauts**

Aucun

[Revenir à l'index du langage](https://docs.activeprolearn.com/doku.php?id=local:moodlescript:languagespecification) - [Revenir à l'index du composant](https://docs.activeprolearn.com/doku.php?id=local:moodlescript)

From:

<https://docs.activeprolearn.com/> - **Documentation Moodle ActiveProLearn**

Permanent link: **<https://docs.activeprolearn.com/doku.php?id=local:moodlescript:language:restorecourse&rev=1553623410>**

Last update: **2024/04/04 15:52**

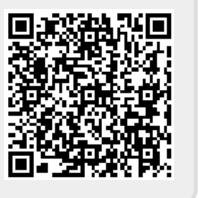